фио: Золотухина Елена Николаевна омная некоммерческая организация высшего образования далмность: сектор<br><sub>Дата подписания: 25.12.</sub>«М Ф<u>одко</u>вский региональный соци<mark>ально-экономический институт»</mark> Документ подписан простой электронной подписью Информация о владельце: Должность: Ректор Уникальный программный ключ: ed74cad8f1c19aa426b59e780a391b3e6ee2e1026402f1b3f388bce49d1d570e

> Программа утверждена Ученым советом МРСЭИ Протокол № 10 от 30.06.2021 г.

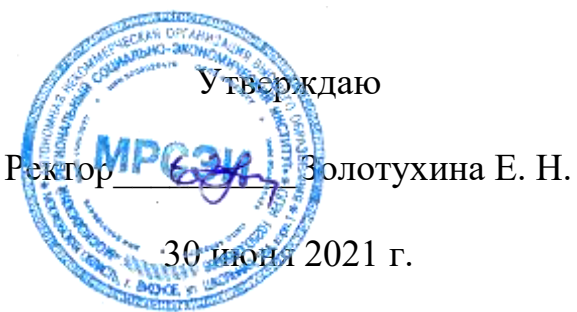

# **РАБОЧАЯ ПРОГРАММА**

Учебной дисциплины ОП.15 Художественно-техническое редактирование

# **Специальность среднего профессионального образования 54.02.01 Дизайн (по отраслям)**

Квалификация - дизайнер Форма обучения – очная

Видное 2021

Рабочая программа по дисциплине «Художественно-техническое редактирование» разработана в соответствии с Федеральным Государственным образовательным стандартом среднего профессионального образования по специальности 54.02.01 Дизайн, утвержденным приказом Министерства образования и науки Российской Федерации 27.10.2014 года. № 1391

**Составитель:** Машин Р.В. преподаватель дисциплин профессионального цикла по специальности 54.02.01 «Дизайн (по отраслям)»

**Рецензент:** Остроумова Ю. Г. преподаватель высшей категории МАУДО «Детская школа искусств»

Рабочая программа дисциплины рассмотрена и одобрена на заседании предметно-цикловой комиссии № 4 Дисциплин профессионального цикла по специальности 54.02.01 «Дизайн (по отраслям)» Московского регионального социально-экономического института (Протокол № 10 от 30 июня 2021 г.).

## *СОДЕРЖАНИЕ*

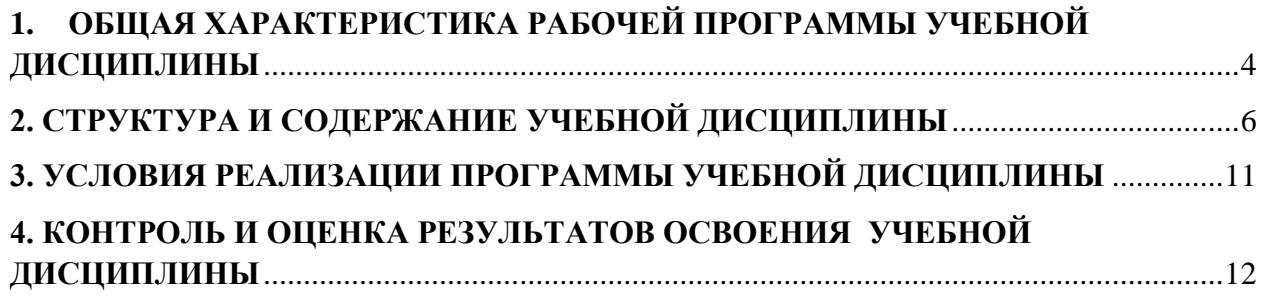

### <span id="page-3-0"></span>**1. ОБЩАЯ ХАРАКТЕРИСТИКА РАБОЧЕЙ ПРОГРАММЫ УЧЕБНОЙ ДИСЦИПЛИНЫ**

ОП.15 Художественно-техническое редактирование

### **1.1. Место дисциплины в структуре основной образовательной программы:**

Учебная дисциплина ОП.15 Художественно-техническое редактирование является частью программы подготовки специалистов среднего звена в соответствии с Федеральным государственным образовательным стандартом (далее – ФГОС) по специальности среднего профессионального образования (далее – СПО) 54.02.01 Дизайн (по отраслям)*,* входящей в укрупненную группу специальностей 54.00.00 изобразительное и прикладные виды искусств, утвержденным Министерством образования и науки Российской Федерации от 27.10.2014 года.№ 1391

Особое значение дисциплина имеет при формировании и развитии ОК-1- ОК-9, ПК 1.1, ПК1.4

#### **1.2. Цель и планируемые результаты освоения дисциплины:**

 $z = z + 1$ 

В рамках программы учебной дисциплины обучающимися осваиваются умения и

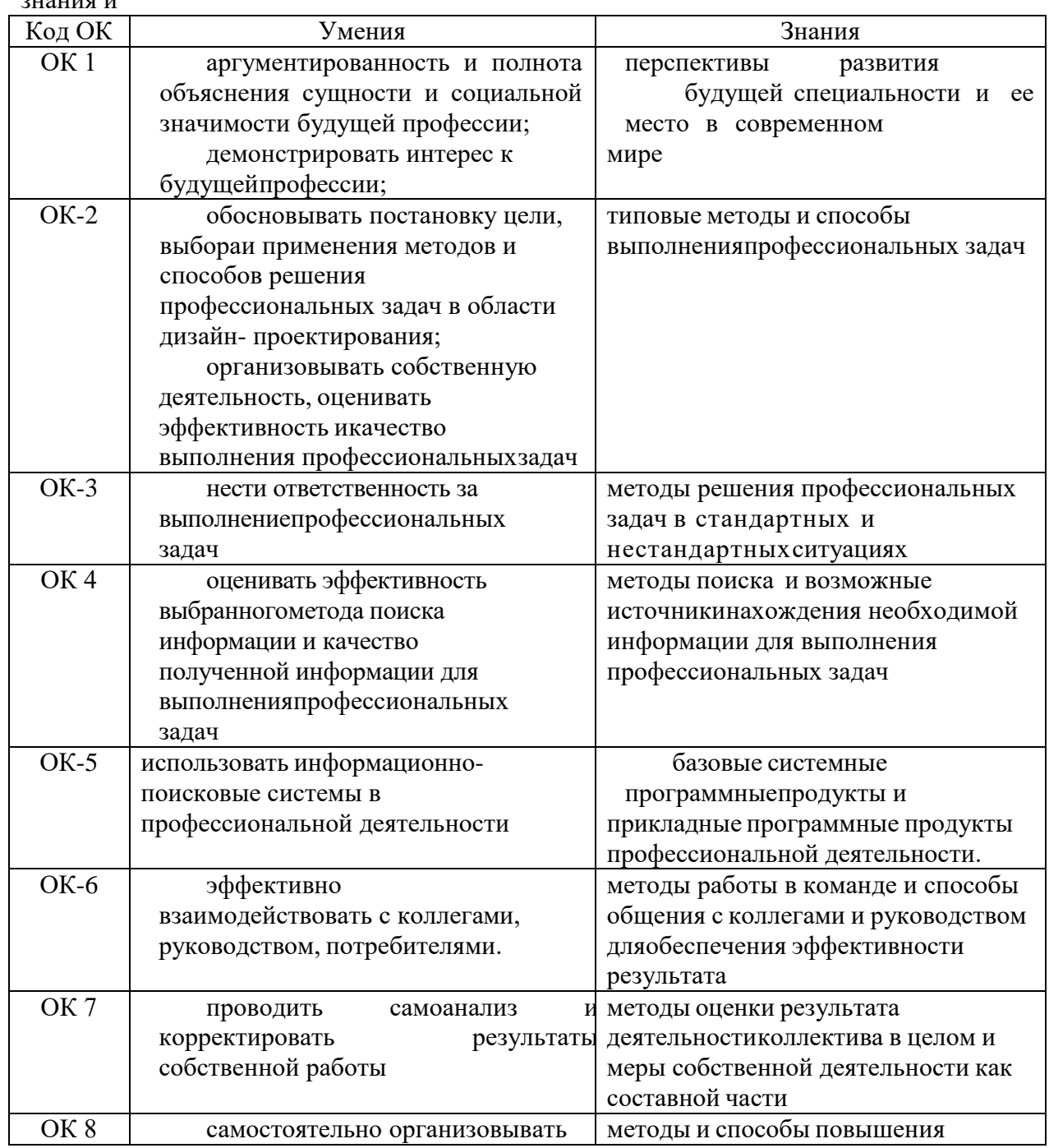

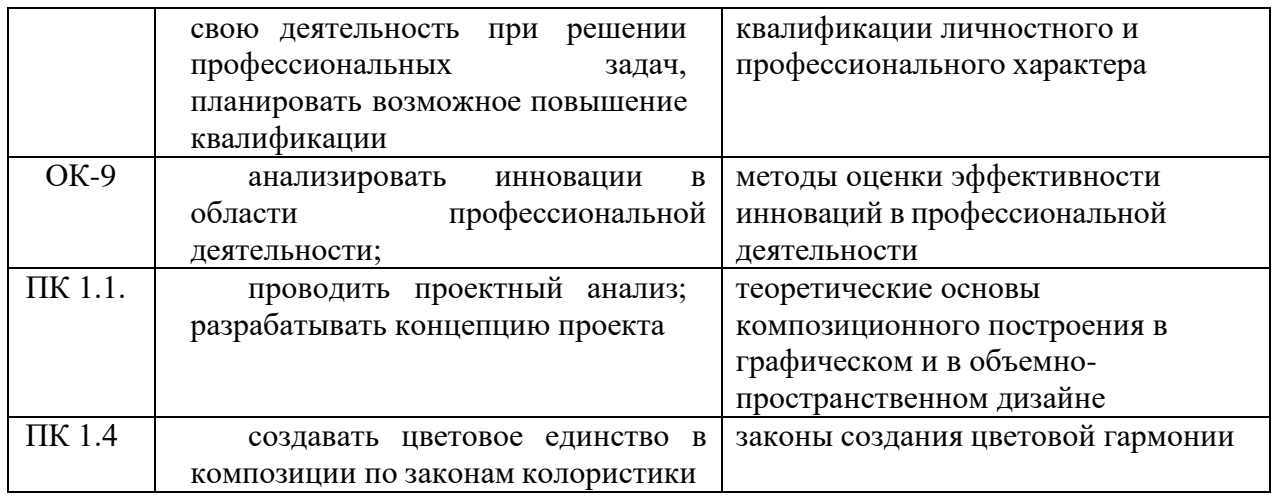

# Планируемые личностные результаты

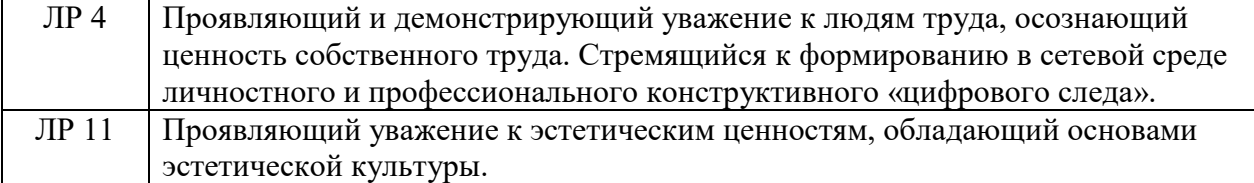

### **2. СТРУКТУРА И СОДЕРЖАНИЕ УЧЕБНОЙ ДИСЦИПЛИНЫ 2.1. Объем учебной дисциплины и виды учебной работы**

<span id="page-5-0"></span>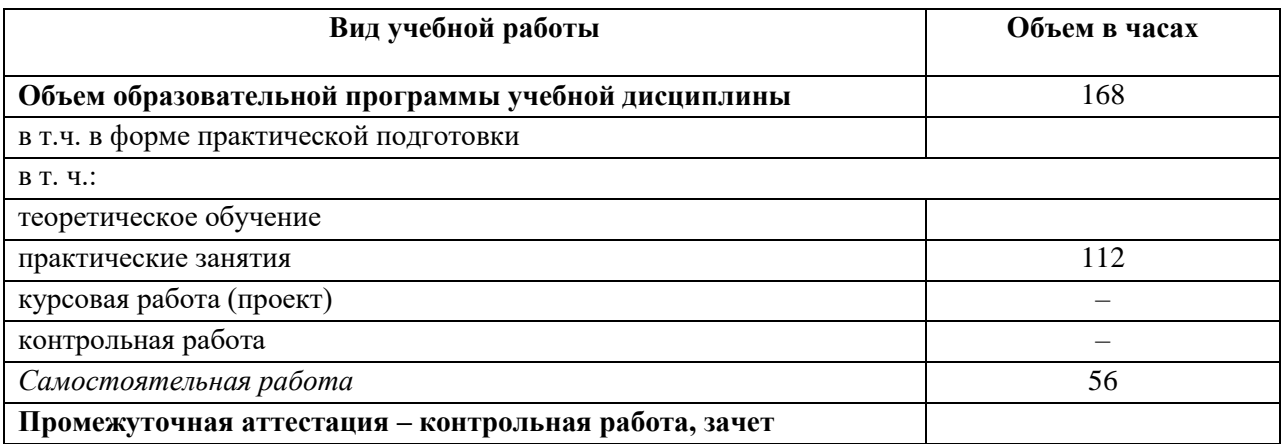

# **2.2. Тематический план и содержание учебной дисциплины**

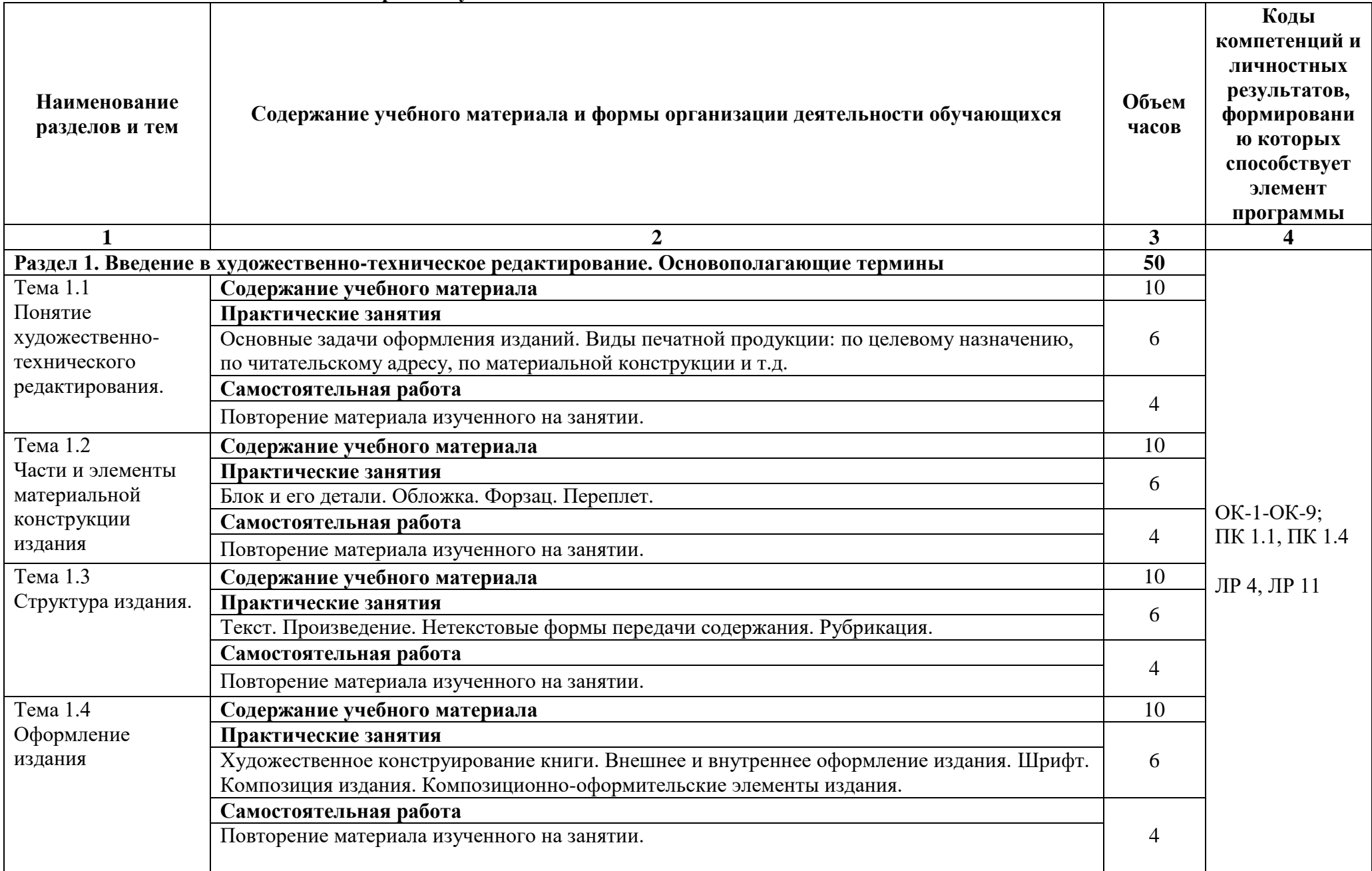

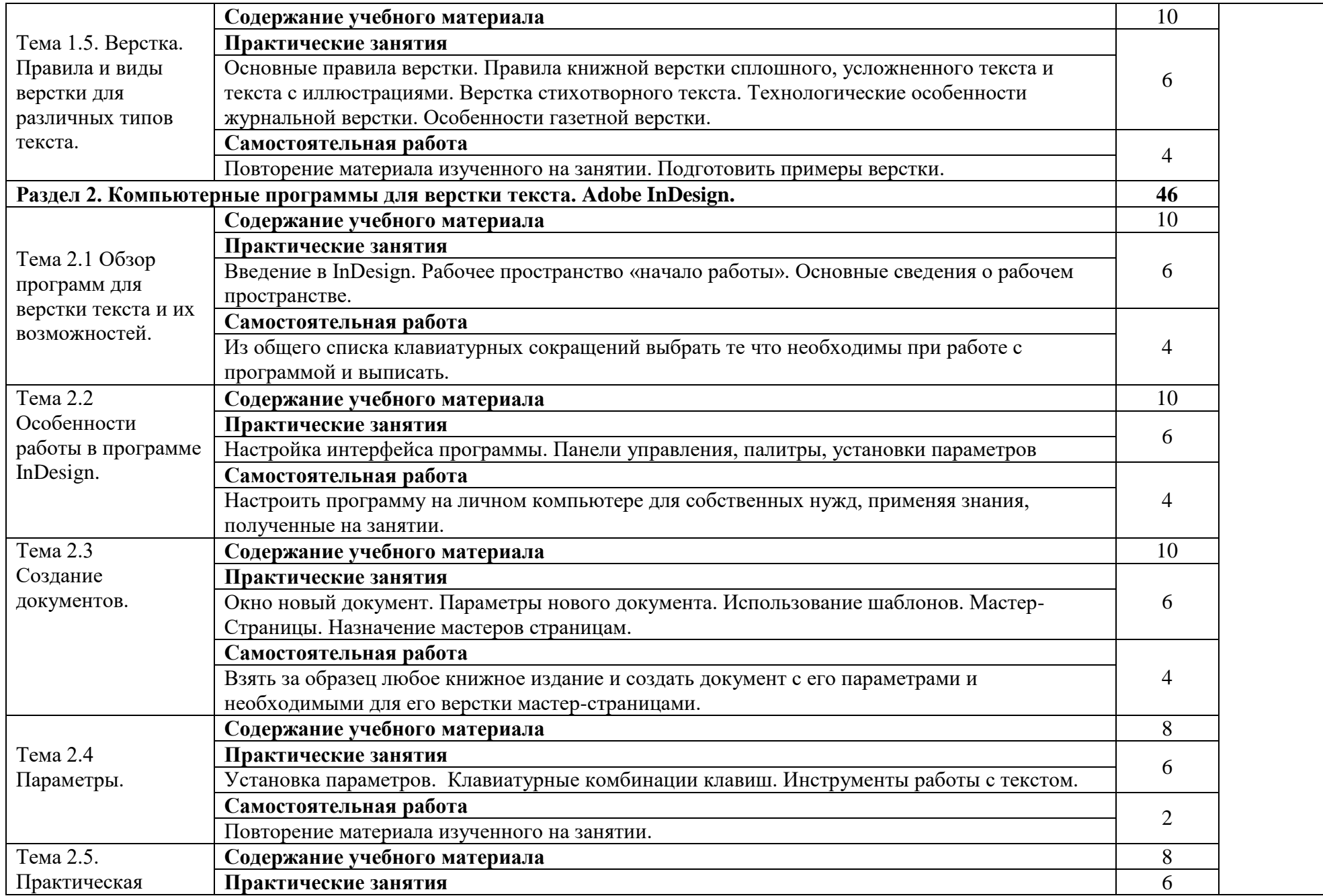

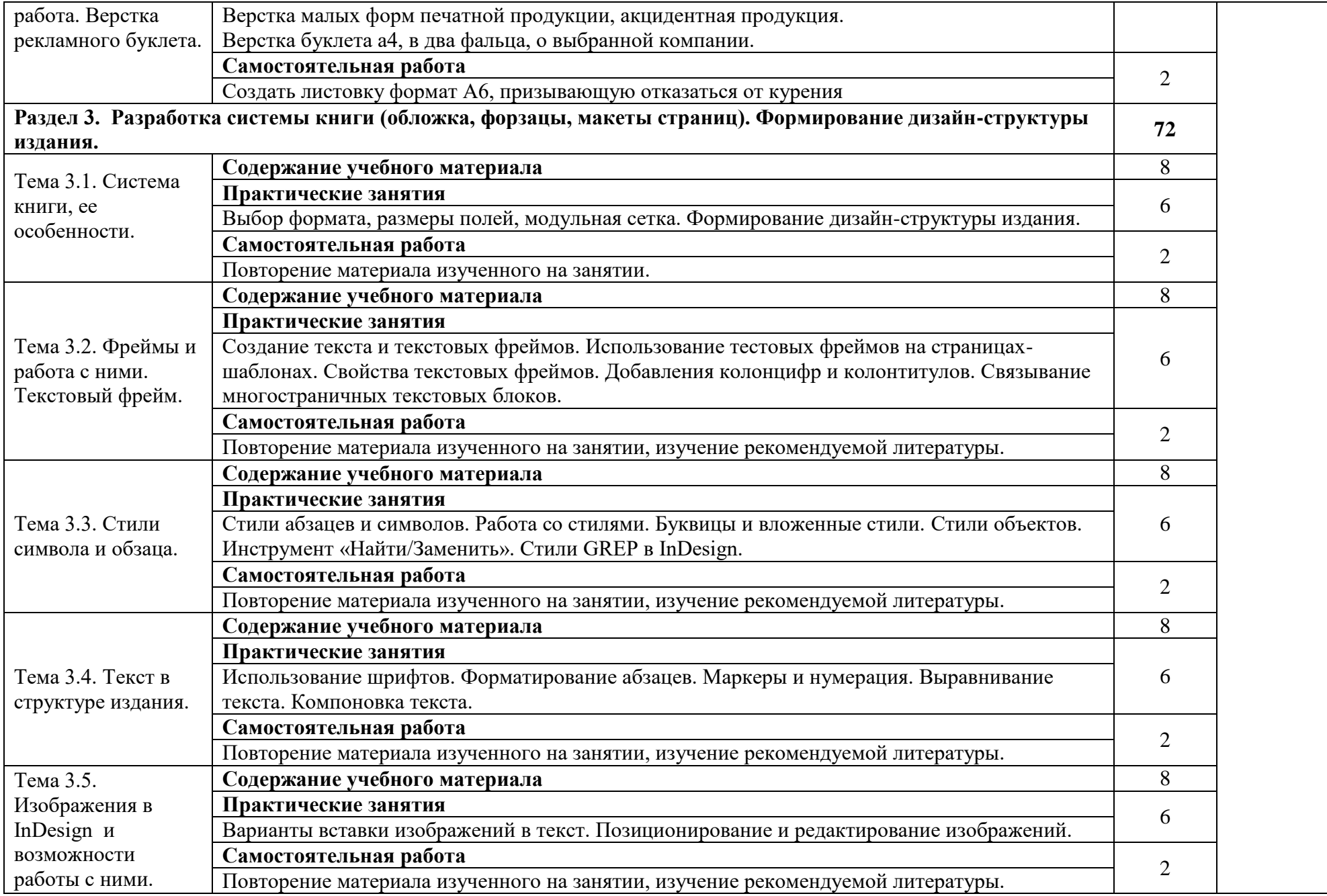

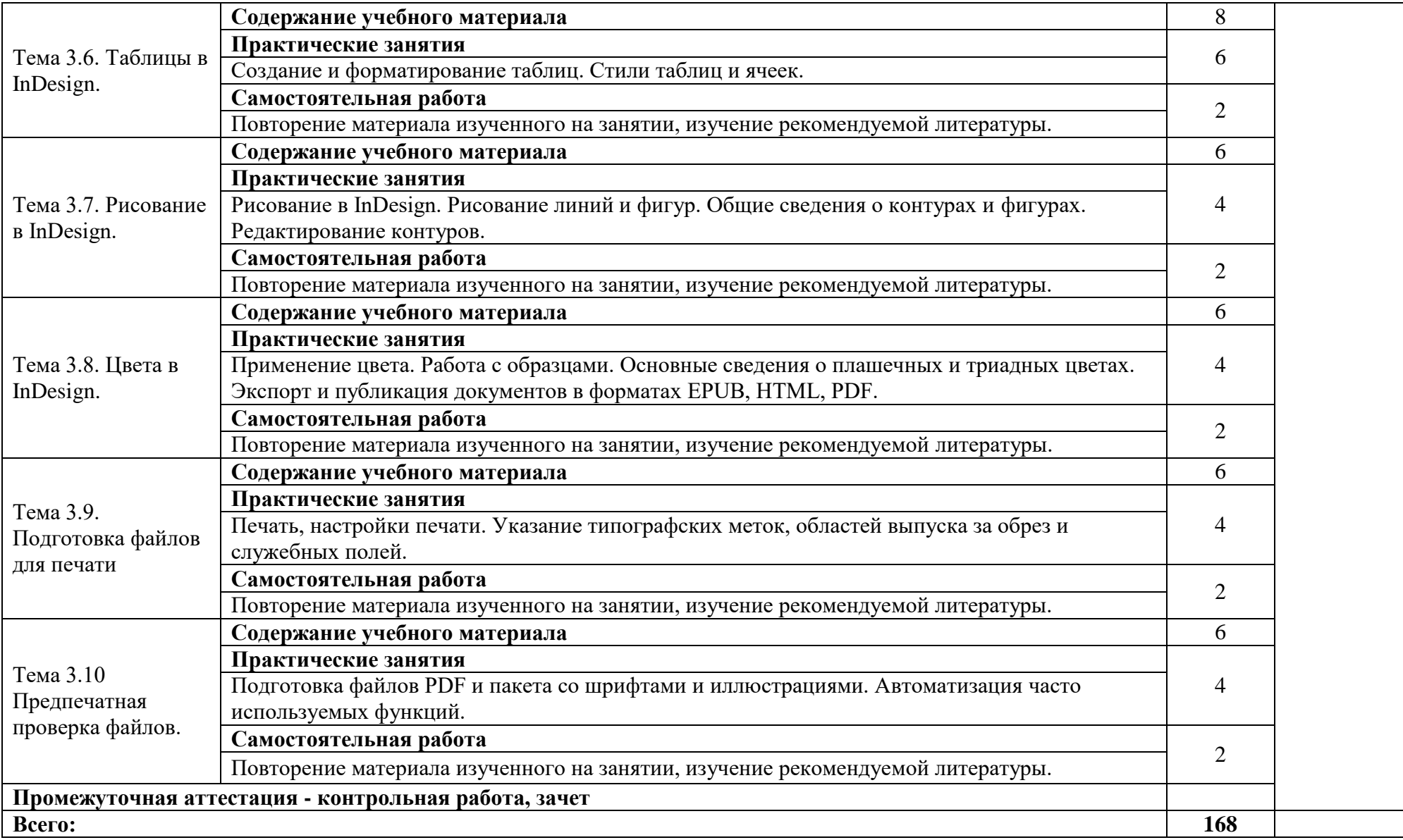

### <span id="page-10-0"></span>**3. УСЛОВИЯ РЕАЛИЗАЦИИ ПРОГРАММЫ УЧЕБНОЙ ДИСЦИПЛИНЫ**

3.1. Для реализации программы учебной дисциплины должны быть предусмотрены следующие специальные помещения:

Лаборатория макетирования графических работ, оснащенная оборудованием:

(для проведения практических занятий, групповых и индивидуальных консультаций, текущего контроля, промежуточной аттестации)

учебные места, рабочее место преподавателя, персональные компьютеры 6 шт., мультимедийный проектор, ноутбук, телевизор, учебная доска, учебные пособия, наглядные дидактические средства обучения, студенческие работы, планшеты, чертежные принадлежности, доска, фотооборудование, софт- боксы, зеркальный фотоаппарат, фон, светофильтры

Windows Professional 10 Russian Upgrade OLP NL AcademicEdition, основание Акт предоставления прав № Tr035773 от 22 июля 2016 года, АО "СофтЛайн Трейд"

Office Professional Plus 2016 Russian OLP NL AcademicEdition (MS Word, MS Excel, MS Power Point, MS Access), основание Акт предоставления прав № Tr035773 от 22 июля 2016 года, АО "СофтЛайн Трейд"

Программа компьютерного тестирования знаний MyTestXPro – акт предоставления прав № IT168538 от 01.10.2013.

Photoshop CC Multiple Platforms Multi European Languages Team LicSub Education Device license Renewal (65272636BB01A12), основание акт предоставления прав от АО «СофтЛайн Трейд» от 02.10.2018

Adobe Creative Cloud for teams –All Multiple Platfoms Multi European Languages Team LicSub Education Device License Renewal (65272636BB01A12), основание акт предоставления прав от АО «СофтЛайн Трейд» от 02.10.2018

AutoCAD® – программное обеспечение автоматизированного проектирования (САПР) – бесплатно для образовательных организаций

3ds Max® – программное обеспечение для создания и детализации сред, объектов и персонажей – бесплатно для образовательных организаций

ARCHICAD – бесплатно для образовательных организаций

Google Chrome – Интернет-браузер. Свободное ПО // бессрочно

Opera – Интернет-браузер. Свободное ПО // бессрочно

AdobeAcrobatReader  $DC - \Pi$ рограмма просмотра файлов в формате PDF

Свободное ПО // бессрочно

7-ZIP – архиватор. Свободное ПО // бессрочно

### **3.2. Информационное обеспечение реализации программы**

Для реализации программы библиотечный фонд образовательной организации имеет печатные и/или электронные образовательные и информационные ресурсы, рекомендованные ФУМО, для использования в образовательном процессе. При формировании библиотечного фонда образовательной организацией выбирается не менее одного издания из перечисленных ниже печатных изданий и (или) электронных изданий в качестве основного, при этом список, может быть дополнен новыми изданиями.

#### **3.2.1. Основная литература**

Сергеев, Е. Ю. Технология производства печатных и электронных средств информации : учебное пособие для среднего профессионального образования / Е. Ю. Сергеев. — Москва : Издательство Юрайт, 2021. — 227 с. — (Профессиональное образование). — ISBN 978-5-534-10856-9. //Образовательная платформа Юрайт [сайт].— URL: <https://urait.ru/bcode/474856>

### **3.2.2. Дополнительная литература**

1. Молочков, В.П. Макетирование и верстка в Adobe InDesign: курс лекций / Молочков В.П. — Москва : Интуит НОУ, 2016. — 357 с. — URL: https://book.ru/book/917751

2. Руднев, В.Н. История книжной культуры : учебник / Руднев В.Н. — Москва: КноРус, 2021. — 224 с. — ISBN 978-5-406-02477-5. — URL:<https://book.ru/book/936238>

**3.** Черняк, В.З. Искусство создавать издания : монография / Черняк В.З. — Москва : Русайнс, 2019. — 420 с. — ISBN 978-5-4365-4568-4. — URL: <https://book.ru/book/935521>

4. Руднев, В.Н**.** История книжной культуры : учебник / Руднев В.Н. — Москва : КноРус, 2021. — 224 с. — ISBN 978-5-406-02477-5. — URL: https://book.ru/book/936238

### **3.2.3. Интернет-ресурсы**

- 1. ЭБС BOOk.ru <https://www.book.ru/>
- 2. Образовательная платформа «Юрайт»[-https://urait.ru/online-course/view/22](https://urait.ru/online-course/view/22)

### **4. КОНТРОЛЬ И ОЦЕНКА РЕЗУЛЬТАТОВ ОСВОЕНИЯ УЧЕБНОЙ ДИСЦИПЛИНЫ**

<span id="page-11-0"></span>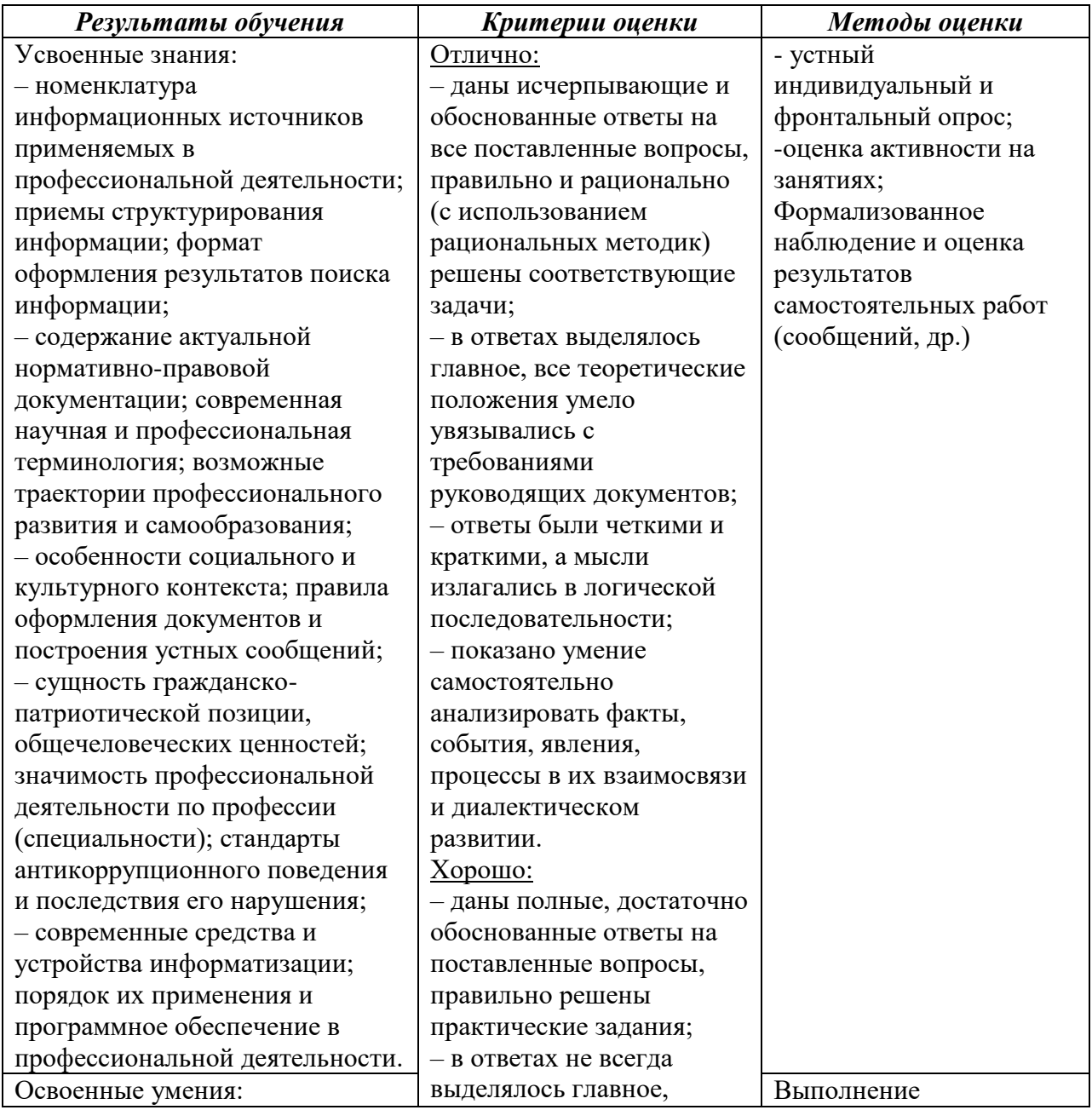

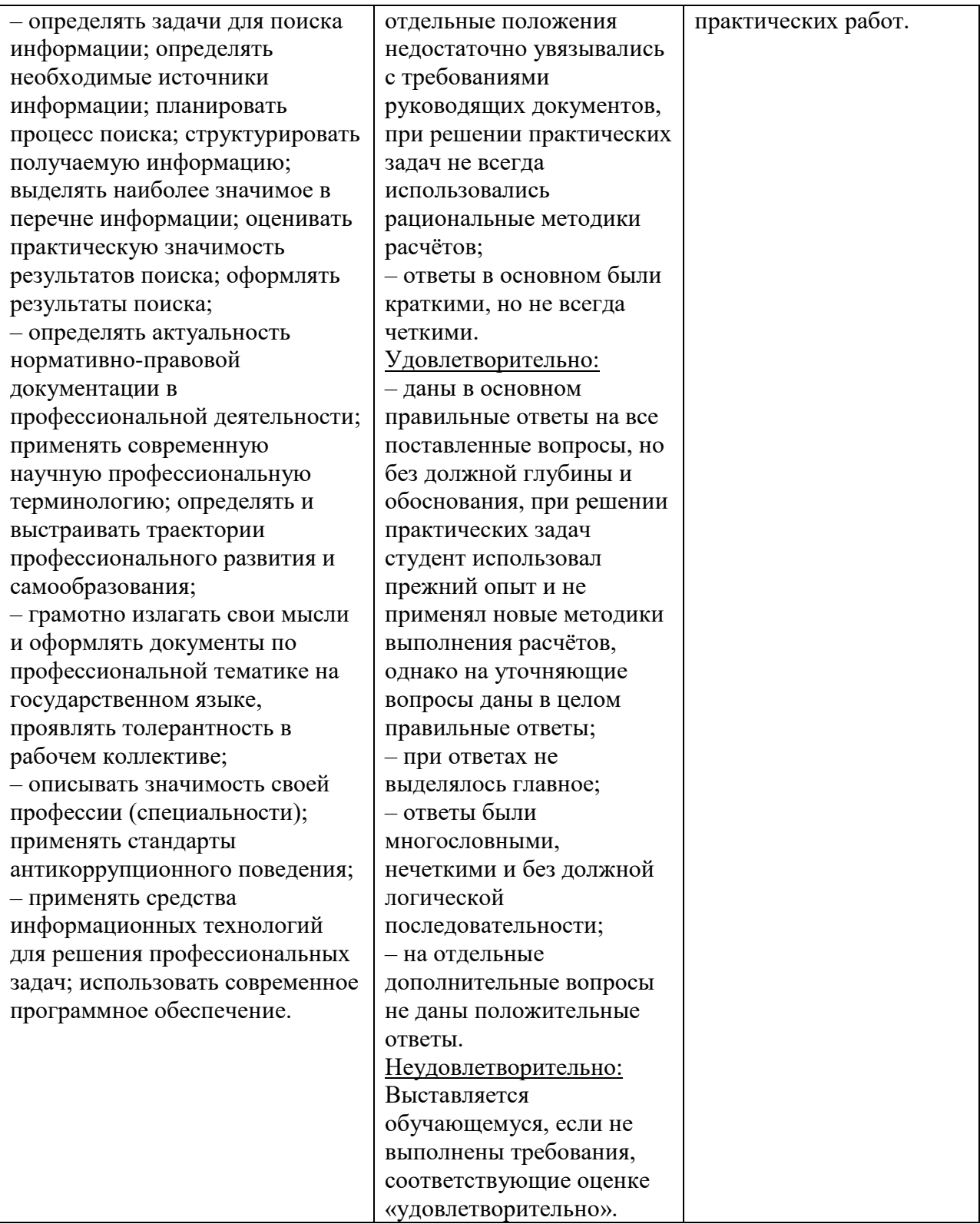